# Filter acceleration data

From the Xsens MTi-3 chip, we receive the x,y,z-acceleration data in the local frame. There appears to be some offset and some high frequency noise in this data. This document will give several options to improve this.

## **Internal filter**

During the initialization of the MTi at startup, it should remove its offset for both the acceleration and gyroscope data. This init function is called in main.c:

MTi = MTi\_Init(NO\_ROTATION\_TIME, XSENS\_FILTER);

It has two parameters: the initialization time during which it should not move and the filter setting. The first parameter is equal to the time you can assure the robot to be still after startup. Increasing this number will decrease the offset, but the offset will not improve significantly when this value is higher than 3 seconds according to Xsens. The second parameter is one out of five options for the filter settings, they are listed in the table below.

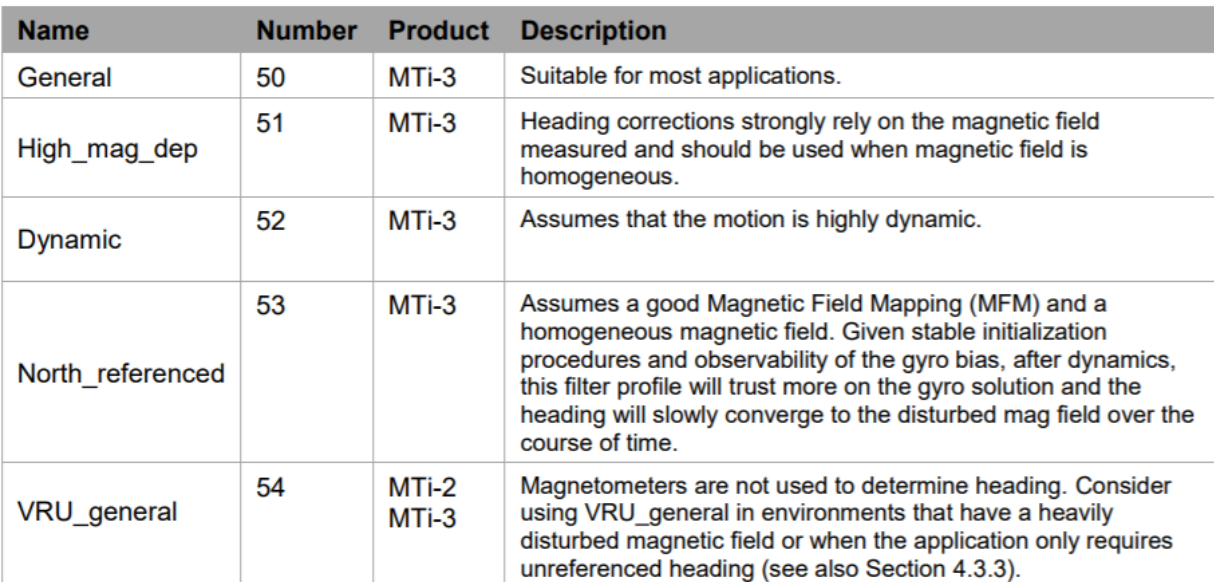

### **Table 1: Different MTi filter types (source: MTi-1 series datasheet)**

### **CMSIS library filters**

The internal filter is the basic solution to removing the offset. However, in the case that this doesn't work properly or you want to remove the high frequency noise, you can choose to make use of the filter functions from the CMSIS library, which is already included in the roboteam microcontroller3.0 repository. I will walk you through the steps I took to apply an IIR filter to remove the bias.

First I designed the high pass filter using the MATLAB tool *filterDesigner*. I applied this filter to some data I recorded from the robot to see if it worked properly. Once I was satisfied with the filter, I exported it to coefficients such that I had a SOS-matrix and a gain matrix. I used [this](https://github.com/docPhil99/DSP/blob/master/MatlabSOS2CMSIS.m) tool to convert these coefficients to a header file that can be used by the CMSIS functions, explanation can be found [here.](http://users.sussex.ac.uk/~tafj0/DSP_IIR.html) In that explanation Phil Birch also shows how to use the CMSIS library functions. It basically boils down to:

Include the library and your header file with coefficients.

```
#include "arm_math.h"
#include "coefficients.h"
```
#### Create variables that are used in the functions.

```
float32_t pState[NUM_SECTIONS*4]={0}; //NUM_SECTIONS is defined in coefficients.h
arm_biquad_casd_df1_inst_f32 S; //structure that defines the filter
```
Initialize the filter function once. arm\_biquad\_cascade\_df1\_init\_f32(&S,NUM\_SECTIONS,pCoeffs,pState);

Call the function every time you want to filter new data. The filtered data is put in  $\kappa_{\text{acc}[0]}$ . arm\_biquad\_cascade\_df1\_f32(&S, &acc[0], &acc[0],1);

And that's it! We never got it working as well as we wanted to and the acceleration data didn't seem to be that important after all, so this is as far as we got. At least, it gives an option to use a filter in the robot code. It is also possible to use other types of filters, you can find an overview of the available functions [here.](https://www.keil.com/pack/doc/CMSIS/DSP/html/group__groupFilters.html)

The effect of the IIR filter in MATLAB, this is not the data of the applied filter on the robot.

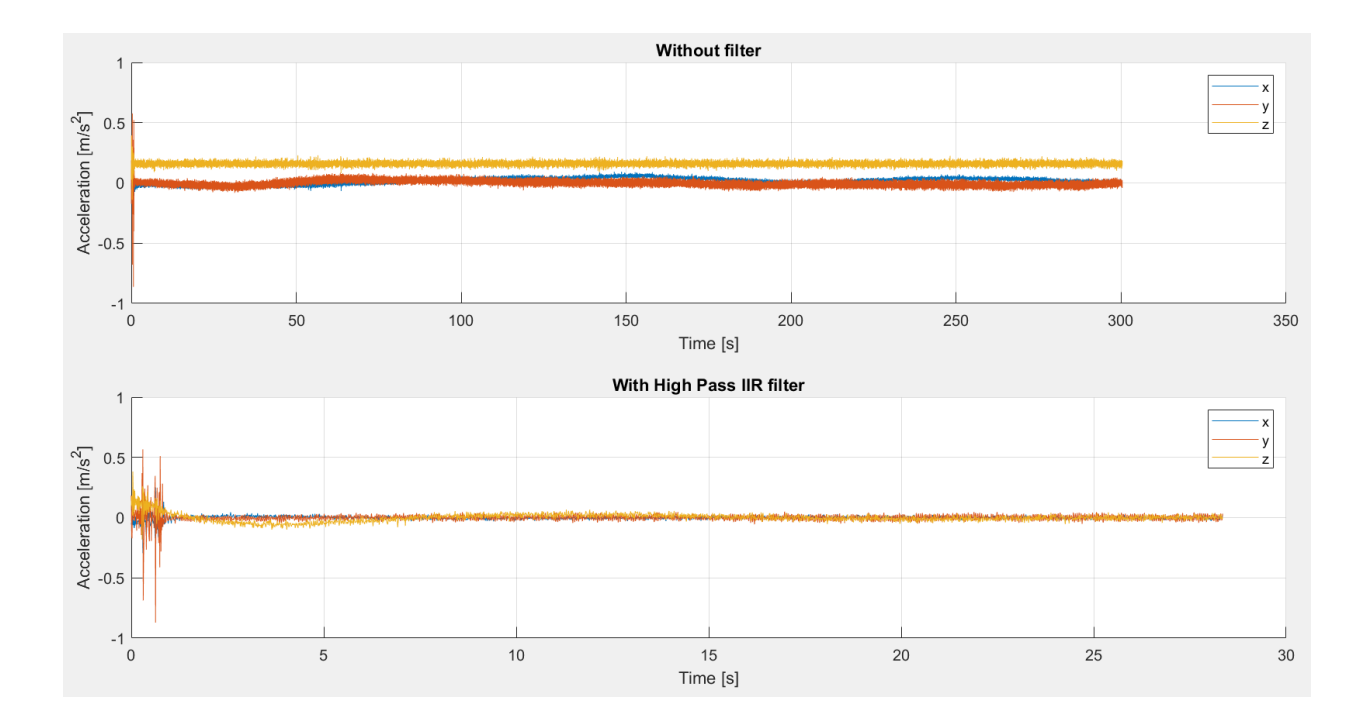